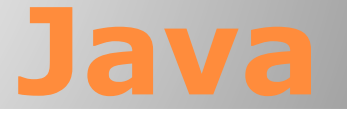

Циклы

# Циклы

Цикл - это многократное выполнение одинаковой последовательности действий.

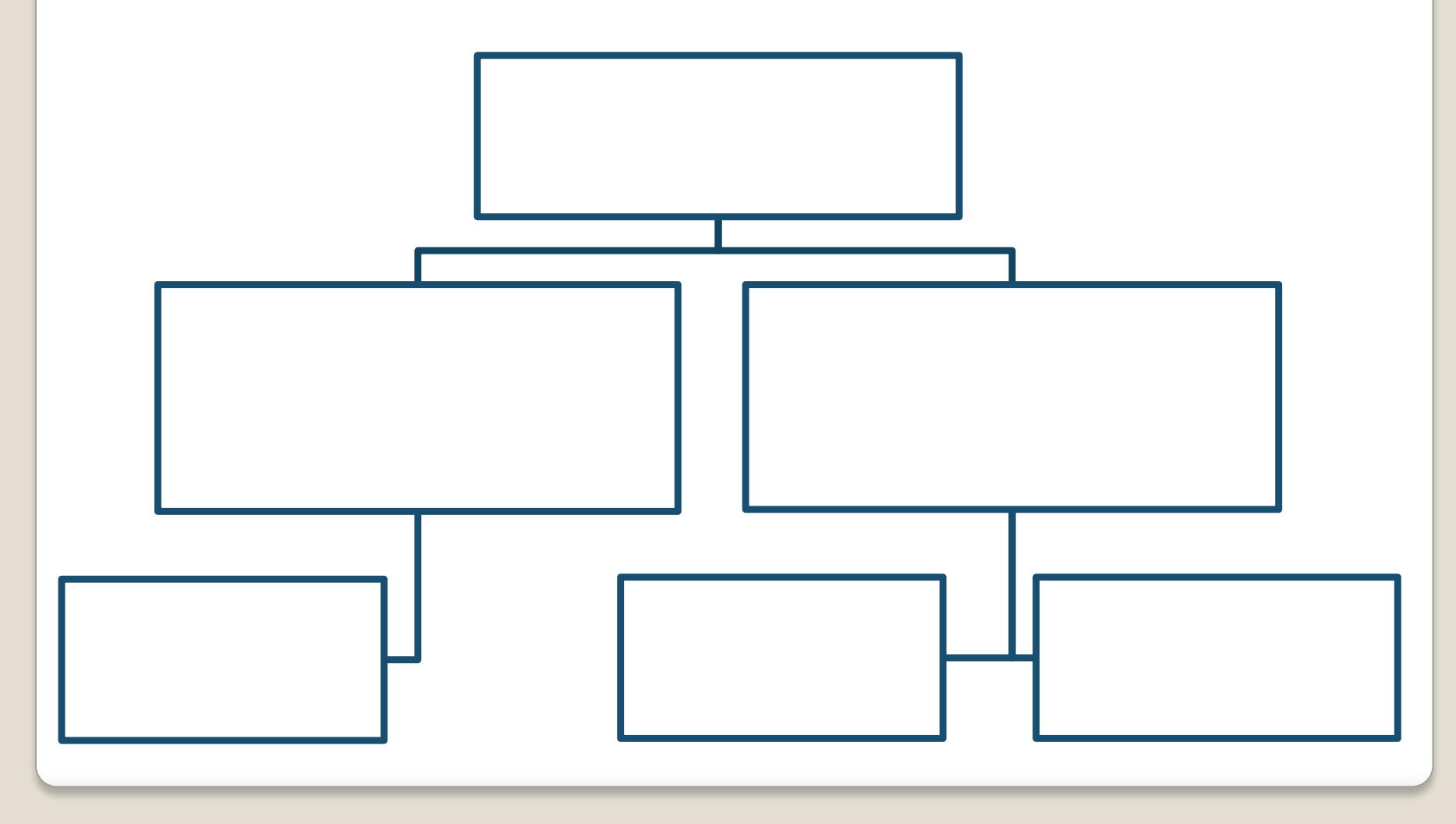

# Цикл с переменной

```
for (инициализация; условие ; итерация)
\left\{\begin{array}{c}1\end{array}\right. // тело цикла
 }
```
Инициализация — первый параметр, который содержит переменную и ее начальное значение. С помощью этой переменной будет подсчитываться количество повторений цикла.

#### Условие — второй параметр, содержит некоторое логическое выражение — условие при котором будет выполняться цикл.

Итерация — третий параметр, выражение, изменяющее переменную после каждого шага цикла.

# Примеры:

```
for (int i = 1; i <= 10; i++){
 System.out.print(i + " "); 
}
```

```
Представленная программа выводит на экран числа 
от 10 до −10:
for (int s = 10; s > -11; s = -1) {
   System.out.print(s + " ");
}
```
Представленная программа выводит на экран нечётные числа от 1 до 33: for (int  $i = 1$ ;  $i \le 33$ ;  $i += 2$ ) { System.out.print(i + " "); }

#### Примеры:

}

Представленная программа вычислит сумму элементов фрагмента последовательности 2, 4, 6, 8,… 98, 100: int sum=0;

```
for (int j = 2; j \le 100; j+=2) {
sum += \vdots
```
System.out.println(sum);

```
Представленная программа будет возводить число a в 
натуральную степень из переменной n:
double a = 2; int n = 10;
double res = 1; 
for (int i = 1; i <= n; i++) {
  res *= a;
}
System.out.println(res);
```
# Свойства цикла for:

!

- *• условие* проверяется в начале очередного шага цикла, если оно ложно цикл не выполняется;
- *• изменения* (третья часть в заголовке) выполняются в конце очередного шага цикла;
- если *условие* никогда не станет ложным, цикл может продолжаться бесконечно (зацикливание)

$$
for(i=1; i<8; i++) {i--; }
$$

 Не рекомендуется менять переменную цикла в теле цикла!

• если в теле цикла один оператор, скобки {} можно не ставить:

for 
$$
(i = 1; i < 8; i++)
$$
 a += b;

# Чему равно значение переменной а?

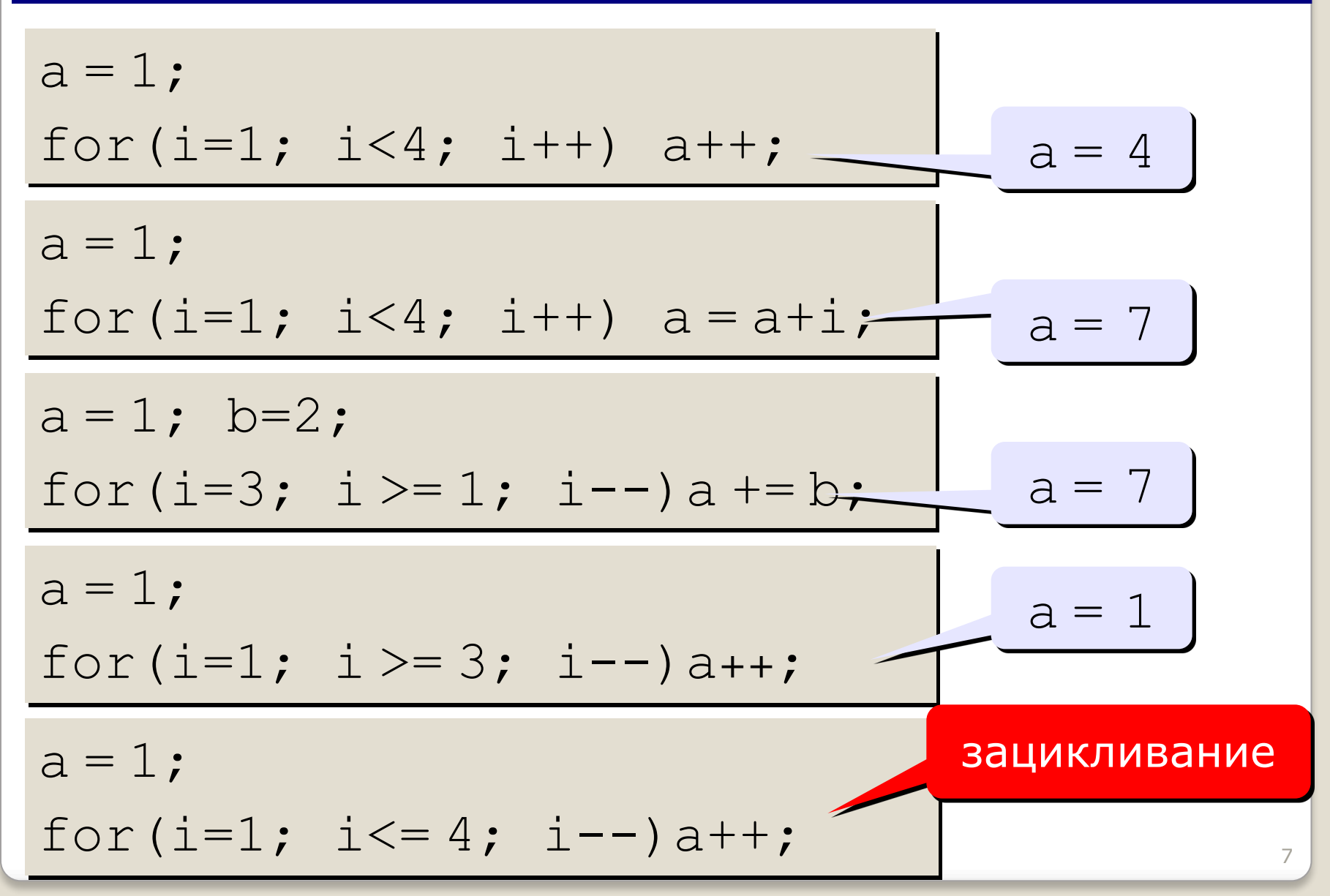

# Примеры:

Представленная программа выведет на экран такую последовательность «0 -1 -4 -9 -16 -25: for (int  $a = 0$ ,  $b = 0$ ;  $a-b \le -10$ ;  $a++$ ,  $b--$ ) { System.out.print(a  $*$  b + " "); }

В результате работы следующего примера на экран будут выведены только числа «1 2 3 4 Конец:

```
for (int a=1; a<=10; a++) {
  if(a == 5) break;
\left\{\begin{array}{c} \end{array}\right\}System.out.print(a + " "}
System.out.print("Конец");
```
# **Вложенные циклы**

# Псевдографика

```
for (int i = 0; i < 10; i++){
 for (int j = 0; j < 10; j++) {
  System.out.print("*");
  }
  System.out.println();
}
for (int i = 0; i < 10; i++) {
 for (int j = 0; j \le i; j++) {
  System.out.print("*");
  }
  System.out.println();
}
```
# Псевдографика

```
for (int i = 10; i > 0; i--) {
 for (int j = 0; j < i; j++) {
  System.out.print( "*");
  }
  System.out.println();
}
for (int i = -10; i < 10; i++){
 for (int j = 0; j \leq i * i; j++) {
  System.out.print("*");
\left\{\begin{array}{c} \end{array}\right\} System.out.println();
}
```
# **Цикл while Циклы с условием**

# Цикл с условием

while ( **условие** ) { // телоцикла

#### Особенности:

• можно использовать сложные условия:

while 
$$
(a < b \& b < c) \{ \ldots \}
$$

• если в теле цикла только один оператор, скобки  $\{ \}$ можно не писать:

while ( 
$$
a < b
$$
 )  $a++$ ;

# Свойства цикла while

- условие пересчитывается каждый раз при входе в ЦИКЛ
- если условие на входе в цикл ложно, цикл не выполняется ни разу

 $a = 4$ ;  $b = 6$ ; while  $(a > b)$  a -= b;

• если условие никогда не станет ложным, программа зацикливается

$$
a = 4; b = 6;
$$
  
while (a < b) d = a + b;

#### Сколько раз выполняется цикл?

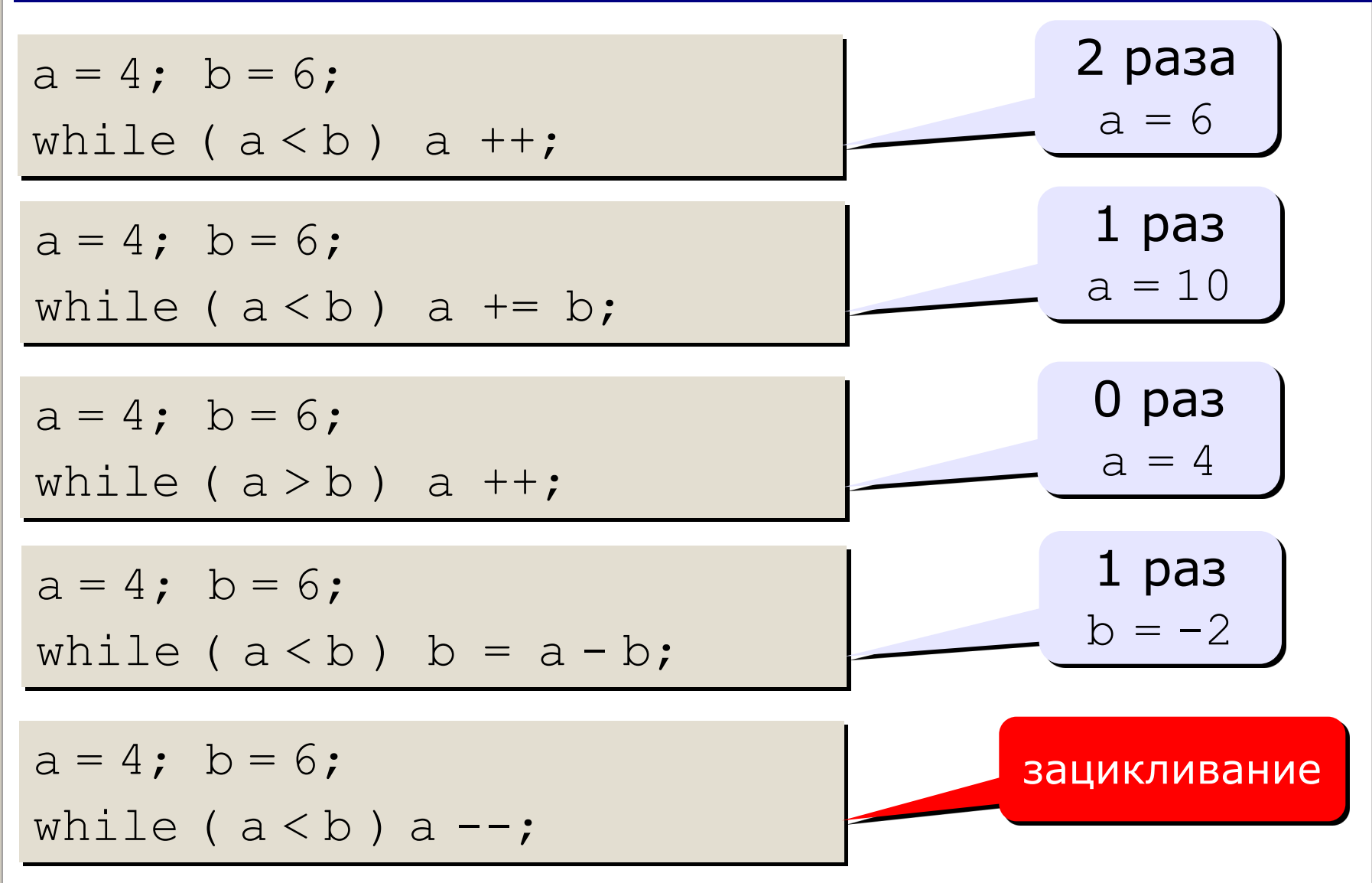

#### Дано число x напечатать его цифры

```
while (x!=0){
    System.out.println(x % 10);
   x/ = 10;
}
```
# Дано целое число x. Найти количество и сумму его цифр.

```
int s=0, k=0;
while (x!=0){
   s += x \frac{6}{6} 10;
   x /= 10;
   k++;} 
System.out.println(s + " '' + k);
```
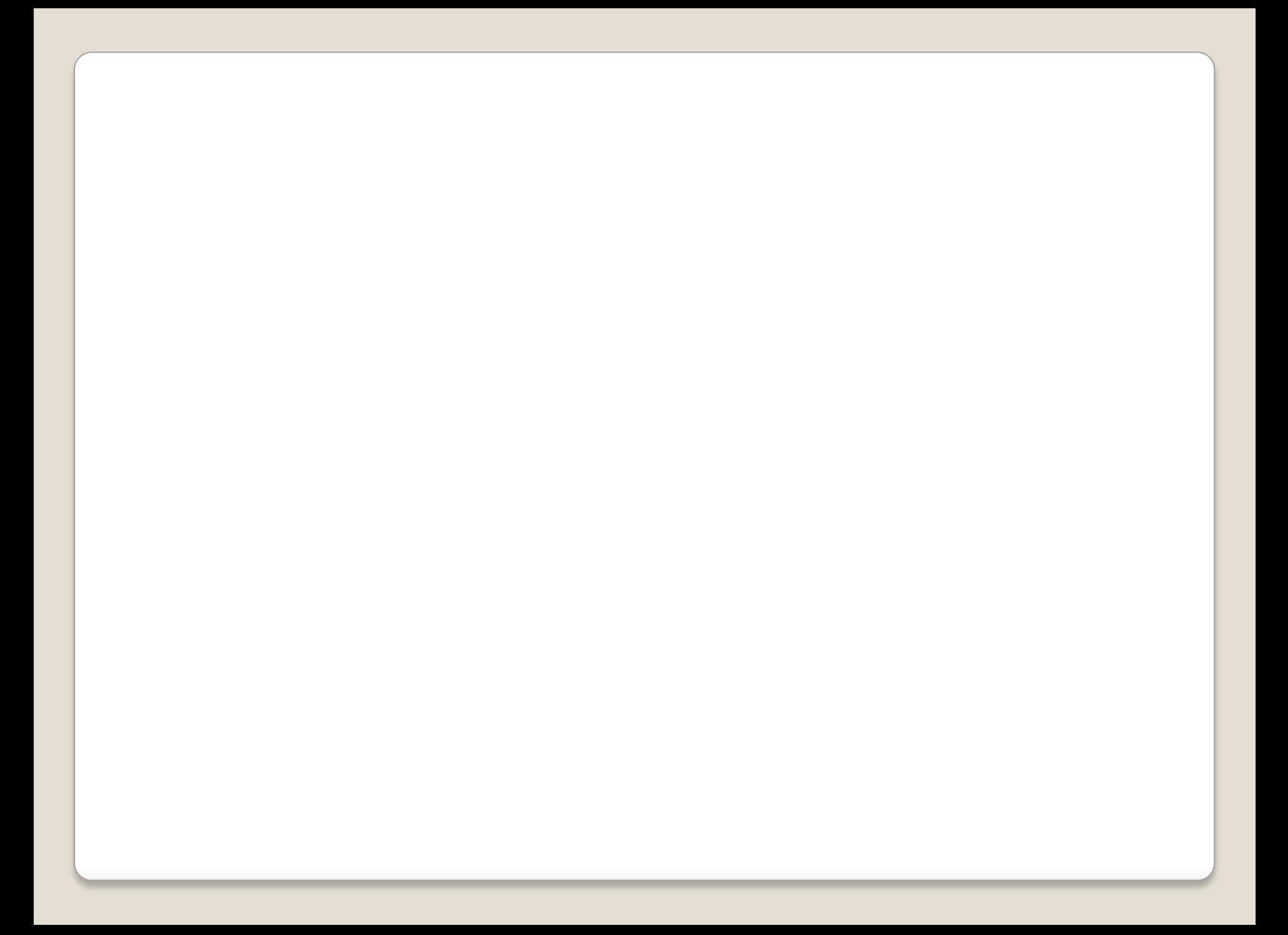

#### Последовательности

Задача: найти сумму всех элементов последовательности,

$$
1, -\frac{1}{2}, \frac{2}{4}, -\frac{3}{8}, \frac{4}{16}, -\frac{5}{32}, \dots
$$
которые по модулю больше 0,001:

$$
S = 1 - \frac{1}{2} + \frac{2}{4} - \frac{3}{8} + \frac{4}{16} - \frac{5}{32} + \dots
$$

Элемент последовательности (начиная с №2):

| a = z | b  | b | 1  | 2 | 3  | 4   | 5          | ...           | b = b+1; |
|-------|----|---|----|---|----|-----|------------|---------------|----------|
| c     | c  | 2 | 4  | 8 | 16 | 32  | ...        | $C = 2 * C$ ; |          |
| z     | -1 | 1 | -1 | 1 | -1 | ... | $Z = -Z$ ; |               |          |

#### Программа

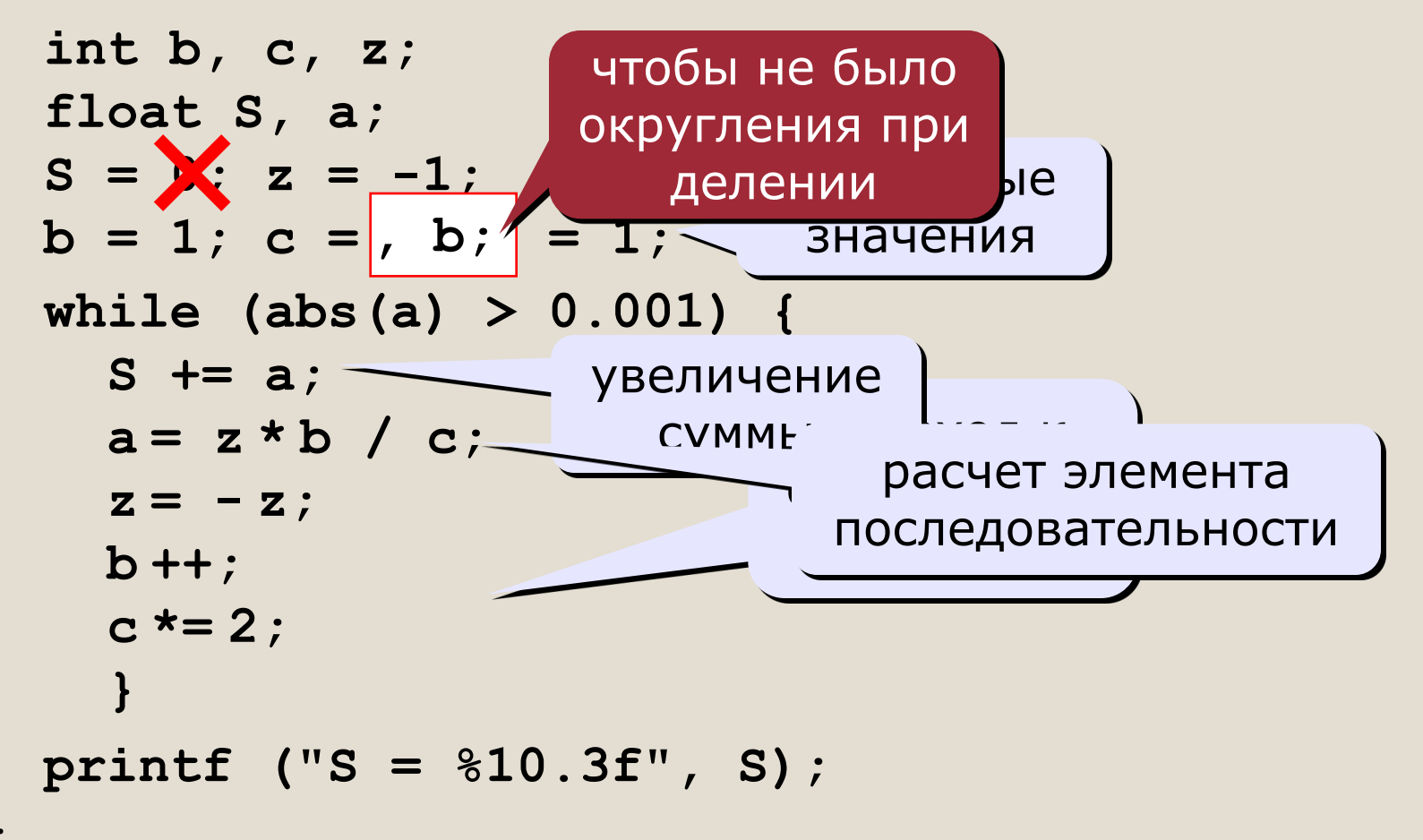

 $\mathbf{\}$ 

# Циклы с условием Цикл do ... while

# **Цикл с условием**

**do** { // *тело цикла* } **while** ( *условие* );

# **Свойства цикла do {… } while**

- o Тело цикла выполняется перед проверкой условия;
- o Если условие на выходе из цикла ложно, цикл выполнится один раз
- o После слова **while** («пока…» ) ставится условие продолжения цикла.

# **Примеры**

```
int i =10;do{ 
  System.out.println("i= " + i); i++;} while(i < 5);
```

```
int summa = 0, number;
Scanner in = new Scanner(System.in);
do {
  number = in.nextInt();
  summa += number;
} while (number != 0);
System.out.println(summa);
in.close();
```
#### Сколько раз выполняется цикл?

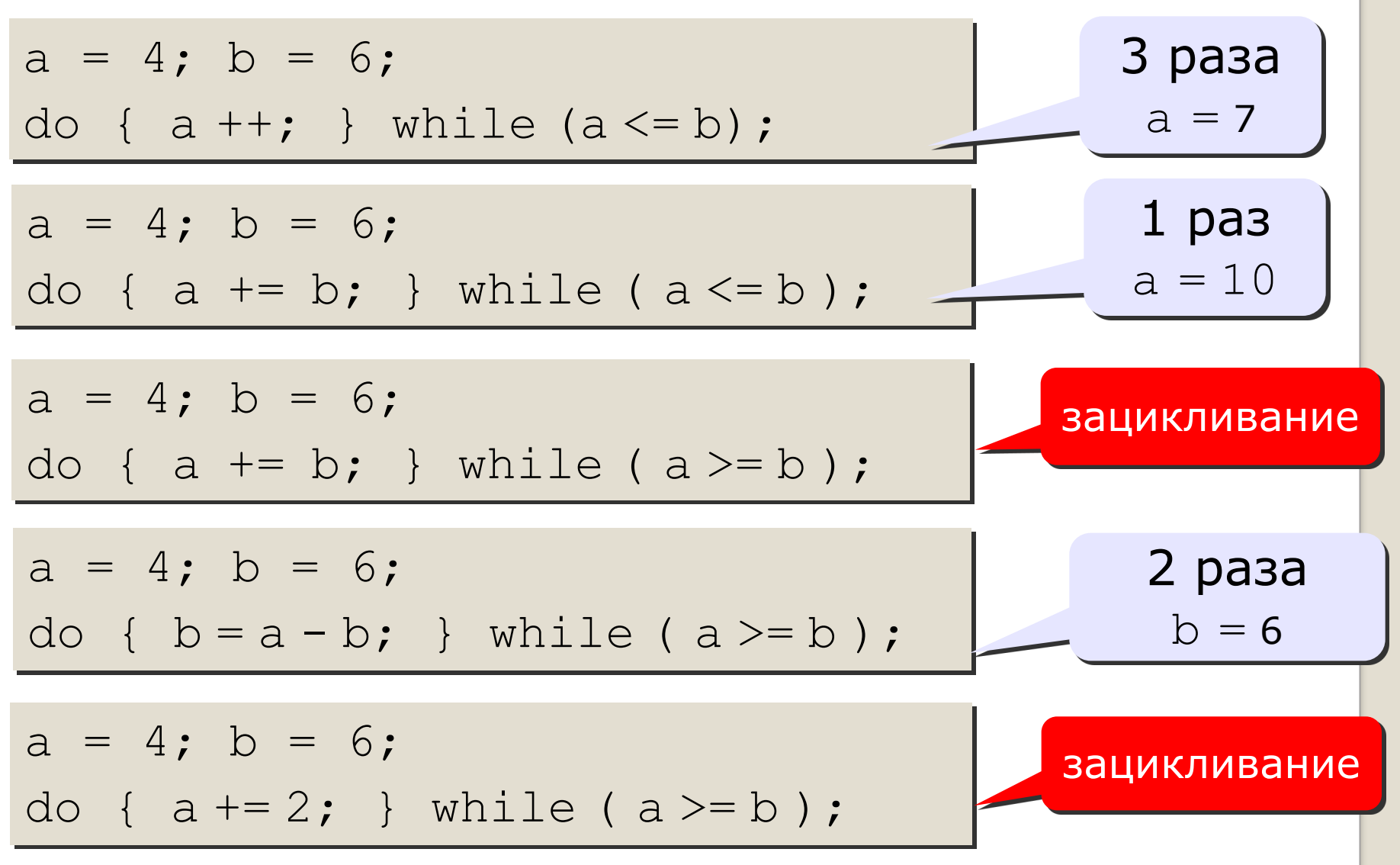